**PythonOCC Crack Activation Latest**

## [Download](http://evacdir.com/arachnophobics/cHl0aG9uT0NDcHl/straighter.foget.chopsticks/ZG93bmxvYWR8RUI4TVdvNU9YeDhNVFkxTkRVMU9UY3dNbng4TWpVM05IeDhLRTBwSUhKbFlXUXRZbXh2WnlCYlJtRnpkQ0JIUlU1ZA/)

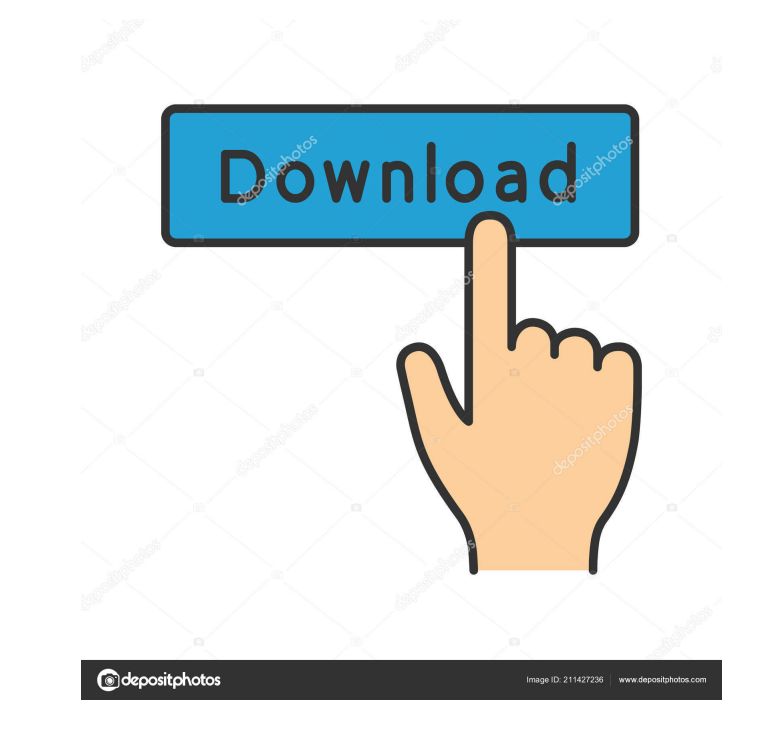

**PythonOCC Crack + Free**

pythonOCC is a python based open source CAD software development framework for those who are looking for easy tools to add advanced operations to their applications. The user interface of the product makes it easy for even a novice to work with the software. At the moment, the tool provides support for 2D geometry like lines, circles, polygons, meshes, boxes, text and curve. In addition, the framework allows the import of standard CAD data files that can be used to draw the geometry. However, with the pythonOCC utility, you can add more operations to the current CAD applications and design tools. This means that the framework can add functionality to the software like dynamic geometry manipulations, evaluation of Boolean operations, B-splines and the fillet operation. It also supports a wide range of standard CAD data files. Features of pythonOCC: There are various applications that are equipped with a CAD framework and a tool like pythonOCC can only make the process of creating a CAD application better. However, a CAD tool can also provide many advanced functions to the user in addition to the standard operations. It is the objective of the pythonOCC utility to make development processes for the users as simple as possible. As such, it comes with many features for better user experience. The tool can be used as an add-in module for various application like AutoCAD, Blender, FreeCAD, Fusion 360, KiCAD, Mayavi, Meshlab, OpenSCAD, PYXELP3, Q3D, RAD, SC4D, TinkerCAD, VRGL, Vrml and X3D. In addition, PythonOCC also supports the import of CAD data files. When you are using pythonOCC, you can get the basic operations like the creation of new elements, the evaluation of the Boolean operations and the manipulation of geometry with an easy to use and intuitive interface. After the death of her husband, Georgiana Vincenzi decides to work on her master's thesis in the adjacent laboratory in the adjacent town. There she meets Henry, a young man about whom she has had a crush for years. They begin a relationship and an affair, and she, overcome by desire, confides in him. However, she is also pursued by Don Francesco, who, by the tireless efforts of her mother, Dona Anna, succeeds in establishing himself as a husband for his niece. It is only by chance that Dona

**PythonOCC**

PERFORM\_NAMEDOC\_BASE PERFORM\_NAMEDOC\_BASE\_BASE PERFORM\_NAMEDOC\_BASE\_ARGS PERFORM\_NAMEDOC\_BASE\_ARGS\_BASE PERFORM\_NAMEDOC\_BASE\_ARGS\_ARGS PERFORM\_NAMEDOC\_BASE\_ARGS\_ARGS\_ARGS PERFORM\_NAMEDOC\_BASE\_ARGS\_ARGS\_BASE PERFORM\_NAMEDOC\_BASE\_ARGS\_ARGS\_BASE\_BASE PERFORM\_NAMEDOC\_BASE\_ARGS\_ARGS\_ARGS\_ARGS PERFORM\_NAMEDOC\_BASE\_ARGS\_ARGS\_ARGS\_BASE PERFORM\_NAMEDOC\_BASE\_ARGS\_ARGS\_ARGS\_ARGS\_ARGS PERFORM\_NAMEDOC\_BASE\_ARGS\_ARGS\_ARGS\_ARGS\_BASE PERFORM\_NAMEDOC\_BASE\_ARGS\_ARGS\_ARGS\_ARGS\_ARGS PERFORM\_NAMEDOC\_BASE\_ARGS\_ARGS\_ARGS\_ARGS\_ARGS\_ARGS PERFORM\_NAMEDOC\_BASE\_ARGS\_ARGS\_ARGS\_ARGS\_ARGS\_ARGS PERFORM\_NAMEDOC\_BASE\_ARGS\_ARGS\_ARGS\_ARGS\_ARGS\_ARGS PERFORM\_NAMEDOC\_BASE\_ARGS\_ARGS\_ARGS\_ARGS\_ARGS\_ARGS PERFORM\_NAMEDOC\_BASE\_ARGS\_ARGS\_ARGS\_ARGS\_ARGS\_ARGS\_ARGS PERFORM\_NAMEDOC\_BASE\_ARGS\_ARGS\_ARGS\_ARGS\_ARGS\_ARGS\_ARGS PERFORM\_NAMEDOC\_BASE\_ARGS\_ARGS\_ARGS\_ARGS\_ARGS\_ARGS\_ARGS\_ARGS PERFORM\_NAMEDOC\_BASE\_ARGS\_ARGS\_ARGS\_ARGS\_ARGS\_ARGS\_ARGS\_ARGS PERFORM 1d6a3396d6

**PythonOCC Crack+ [Latest] 2022**

A set of Python bindings for Open CASCADE's Python-API. Here you can find code examples that may be helpful to use it. If you are in need of more information, please visit the website and follow the instructions for getting started. You can also use Open CASCADE Plugin to install pythonOCC. You can find more technical details on Currently supporting Python versions 2.7-2.6 This project is a tutorial for creating a 3D model of a house for use in a Unity game. It is not intended to be a complete tutorial for modeling, but rather a project that shows the basics of modeling and the workflow involved in creating 3D assets. It is not meant to be professional quality, but rather a sample of what can be done with Blender. The source files are in the Model folder of the git repository. The Blender file is in the asset folder. The repo itself is licensed under the GNU GPL. This project is an attempt to visualize the cumulative effect of an earthquake using Open Source tools. It is intended to highlight the scale at which building collapse occurs. Elkebeek is a city in the Flemish province of Antwerp, Belgium, with about 32,000 inhabitants. It is the first built-up area outside the city walls of Antwerp. Its main attraction is a 15th-century church, the St. James Chapel (Kapel aan het St. Jakobs), built around 1485. It is therefore referred to as one of the oldest churches in Belgium. The church is considered one of the most beautiful in Belgium. The model was originally created for a game called Nox. For the same project we created the following: - a complete 3d model of an ibis, 3dscopedownload it - an attempt to create an EGS standard map for it (maintained by the team of Nox - see links) 3D Model created with: Blender It is also possible to download the obj-file here: The simple 2d editor for design and animation (3D equivalent of storyboard) The model was created with the

**What's New in the?**

A powerful tool for developing custom plugins for programs such as Sketchup, Houdini, Rhino, or 3D Studio Max. Allows you to perform complex 3D geometry operations including fillet, erase, surface modifier, boolean, join, and shrink operations. It is implemented using the Python programming language and a native extension for the OpenGL renderer. pythonOCC Download: Setup: This is an open-source tool and you will need to compile pythonOCC from its source. Simply download the distribution package, extract it, and then open the folder containing the script in a text editor. If you want to run pythonOCC, you can run it with the command: pythonOCC.py in the same folder as the script. Usage: After initializing pythonOCC, you need to import it in order to use it. You can import the pythonOCC objects as you would import other Python objects. For instance, you can import pythonOCC as: Using pythonOCC's functions: If you want to use pythonOCC's functions, you can call them in the same way as Python functions, by referring to their classes or functions using the dot notation. For example, if you have a list of geometries, you can use pythonOCC's functions to manipulate the geometries in the list. You would use the pythonOCC function to create and return a copy of the geometry that is a copy of the geometry list, but which is modified. You would then modify this copy of the geometry list, and return it as a list. Fillet: Fillet is a powerful geometric operation. It is implemented using NURBS (Non-Uniform Rational B-Splines), and can be used for smoothing out a mesh, adjusting the tension of curves, and/or using it as a crease. PythonOCC includes the following fillet function: function fillet(g, r, [l=1]): The function accepts three arguments. The first argument is the geometry. The second argument is the radius, and the last argument is the control object which can have two different values, l is the control object used to linearly extend the fillet along curves, and r is the control object used to linearly extend the fillet along points. The function returns a copy of the geometry object g, with fillet applied. In addition, the function can be passed an optional list of control objects l that linearly extend the fillet along curves, and an optional list of control objects r that linearly extend the fillet along points. This is done by linearly extending the fillet along the curves and/or points where the control objects are specified. So, this pythonOCC function

## **System Requirements:**

Paired with Microsoft Windows 7 (32-bit or 64-bit, all editions), 32 GB of free hard drive space, and 2 GB of RAM. If you are using Windows XP or Vista, the game will not work. Please use Windows 7. Supported Languages: - English, Portuguese, Spanish, Italian, French, German, Polish, Russian, and Japanese. - Right-to-left language support is available in English, Portuguese, Spanish, Italian, French, German, Polish, and Russian. Please refer to

<http://formeetsante.fr/mindgenius-crack-free-for-windows/> <https://www.lichenportal.org/chlal/checklists/checklist.php?clid=13456> [https://kurditi.com/upload/files/2022/06/7ohOiqikvJeAW4HALlNg\\_07\\_8971fbc33c795bb6370e764883c72d12\\_file.pdf](https://kurditi.com/upload/files/2022/06/7ohOiqikvJeAW4HALlNg_07_8971fbc33c795bb6370e764883c72d12_file.pdf) <https://vizitagr.com/imobiletool-sms-manager-for-windows-2022-new/> <http://www.hakcanotel.com/jazler-password-utility-free/> <https://www.kryczek-kancelaria.eu/index.php/2022/06/07/thekeylogger-serial-key-free-download/> <https://lockdownrank.com/wp-content/uploads/2022/06/idelhasy.pdf> <https://nisharma.com/filewatcher-crack-download-pc-windows-updated/> [https://maynex.com/wp-content/uploads/2022/06/Octo\\_Browser.pdf](https://maynex.com/wp-content/uploads/2022/06/Octo_Browser.pdf) <https://armslengthlegal.com/wp-content/uploads/2022/06/shananet.pdf> <https://bizzclassified.us/advert/best-seo-company-in-noida-seo-services-agency-in-noida/> <https://siyashat.com/wp-content/uploads/2022/06/JBookTrader.pdf> <https://cycloneispinmop.com/?p=8513> <https://www.nzangoartistresidency.com/videoworklink-crack/> <http://dponewsbd.com/?p=3831> <https://www.tnrhcp.com/smart-game-booster-2-01-42-crack-free-pc-windows-updated-2022/> <http://www.ndvadvisers.com/wp-content/uploads/2022/06/Diagnil.pdf> <https://www.episodeltd.com/wp-content/uploads/2022/06/chilkala.pdf> <https://lsvequipamentos.com/wp-content/uploads/2022/06/hialama.pdf> <https://confiseriegourmande.be/imageresize-crack-keygen-full-version-free-download-latest-2022/>